- **01. Introduction to the PIC simulation 08. Visualization**
- **02. Random number generation and its application 09. Electromagnetic field solver**
- **03. Particle weighting and normalization 10. Relativistic particle pusher**
- **04. Particle pusher**
- **05. Poisson's equation**
- **06. One-dimensional electrostatic PIC code**
- **07. Numerical tips and tricks in PIC simulations**

- 
- 

#### **Particle-in-Cell (PIC) kinetic simulations 11. One-dimensional electromagnetic PIC code**

#### **Chun-Sung Jao (** 饒駿頌 **)**

Assistant Research Scholar, Institute of Space Science and Engineering, National Central University, Taiwan

University of São Paulo, 2019.11.25-12.06 [www.slido.com](http://www.slido.com/) code: #B194

#### **Time sequence of electromagnetic code**

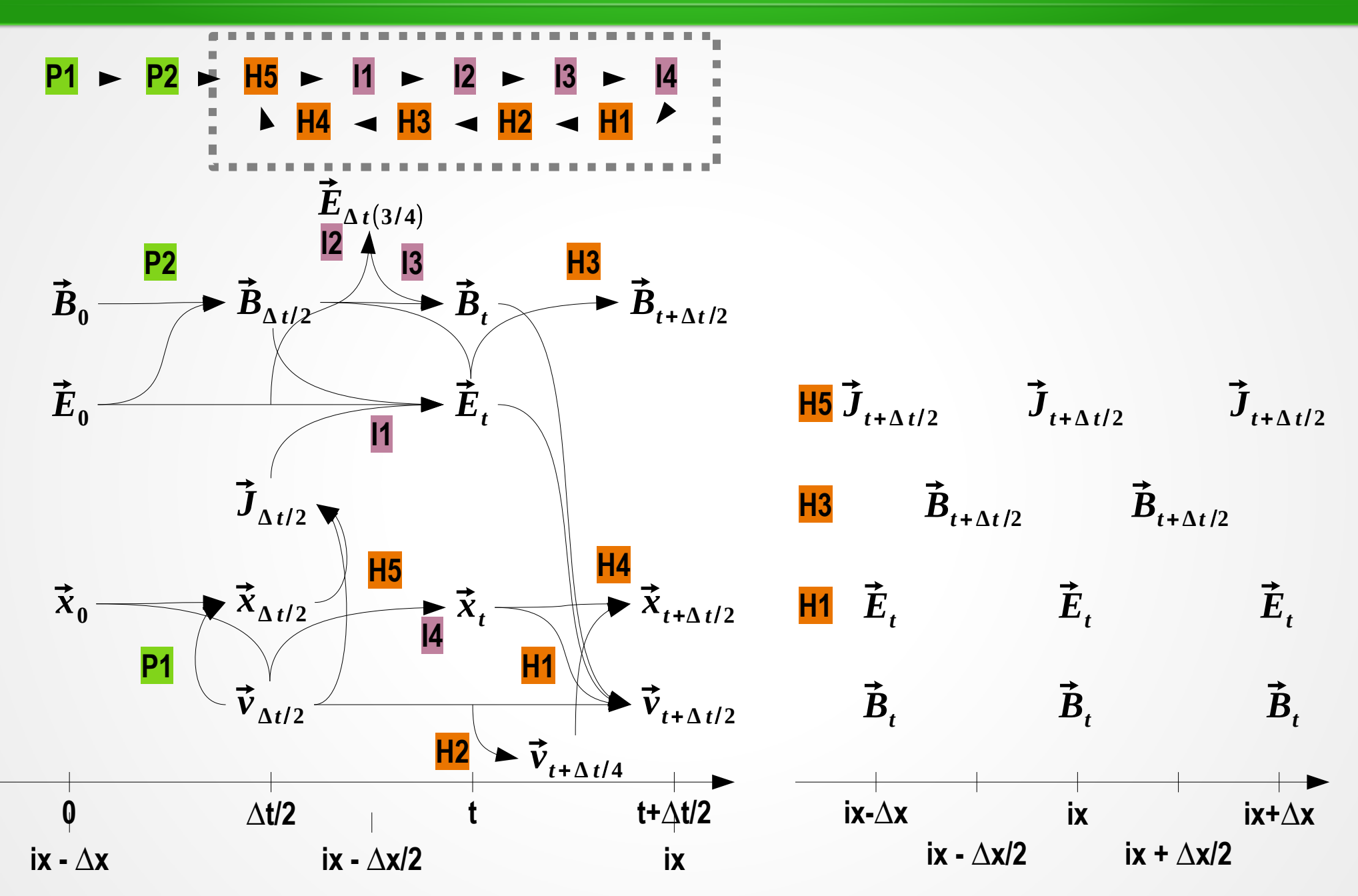

$$
\nabla \cdot \vec{E} = \frac{\rho_c}{\varepsilon_0}
$$

$$
\frac{\partial E_x}{\partial x} = \frac{\rho_c}{\varepsilon_0}
$$

$$
m\frac{d\vec{v}}{dt} = q\vec{E}
$$
\n
$$
\frac{\vec{v}_{t+\Delta t/2} - \vec{v}_{t-\Delta t/2}}{\Delta t} = \frac{q}{m}\vec{E}_t
$$
\n
$$
\frac{\vec{x}_{t+\Delta t} - \vec{x}_t}{\Delta t} = \vec{v}_{t+\Delta t/2}
$$

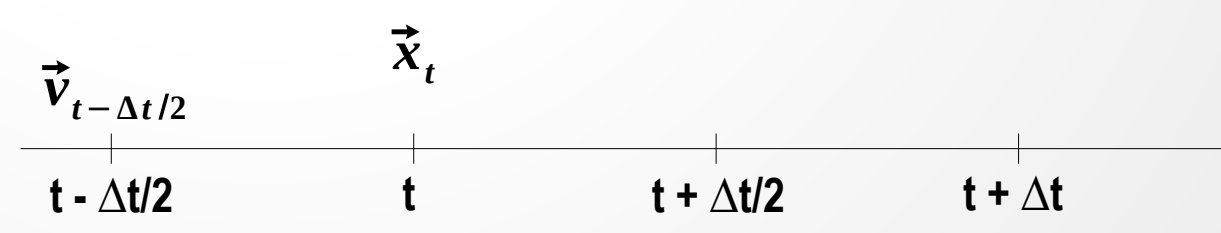

$$
\nabla \cdot \vec{E} = \frac{\rho_c}{\varepsilon_0}
$$

$$
\frac{\partial E_x}{\partial x} = \frac{\rho_c}{\varepsilon_0}
$$

$$
m\frac{d\vec{v}}{dt} = q\vec{E}
$$
\n
$$
\frac{\vec{v}_{t+\Delta t/2} - \vec{v}_{t-\Delta t/2}}{\Delta t} = \frac{q}{m}\vec{E}_t
$$
\n
$$
\frac{\vec{x}_{t+\Delta t} - \vec{x}_t}{\Delta t} = \vec{v}_{t+\Delta t/2}
$$

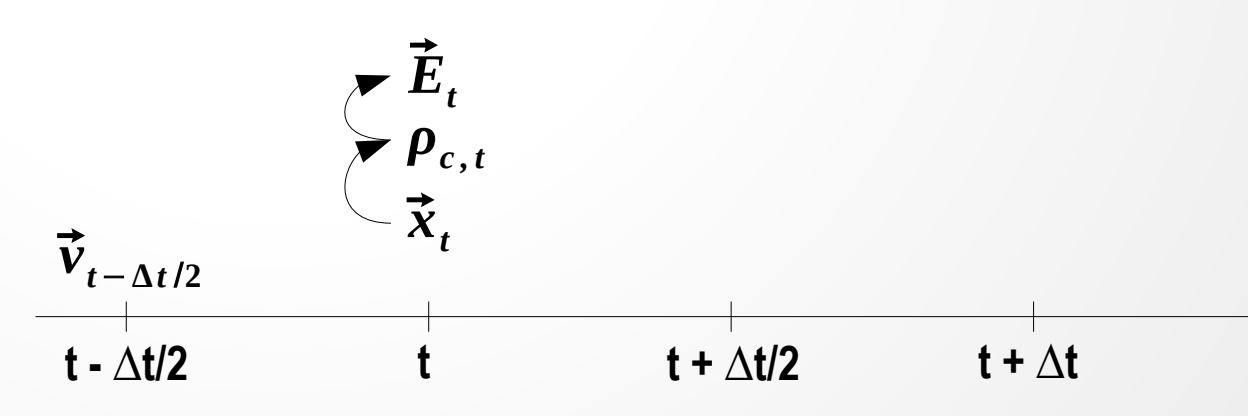

$$
\nabla \cdot \vec{E} = \frac{\rho_c}{\varepsilon_0}
$$

$$
\frac{\partial E_x}{\partial x} = \frac{\rho_c}{\varepsilon_0}
$$

$$
m\frac{d\vec{v}}{dt} = q\vec{E}
$$
\n
$$
\frac{\vec{v}_{t+\Delta t/2} - \vec{v}_{t-\Delta t/2}}{\Delta t} = \frac{q}{m}\vec{E}_t
$$
\n
$$
\frac{\vec{x}_{t+\Delta t} - \vec{x}_t}{\Delta t} = \vec{v}_{t+\Delta t/2}
$$

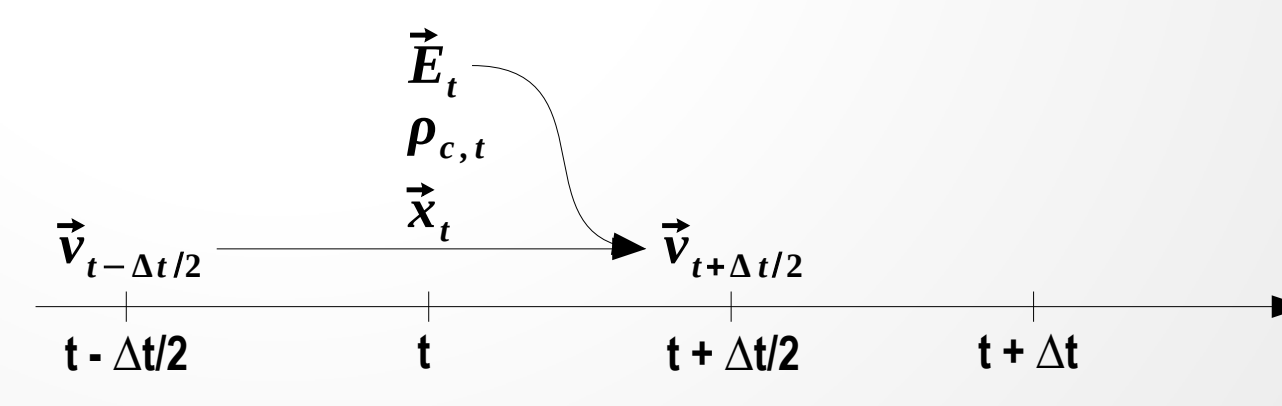

$$
\nabla \cdot \vec{E} = \frac{\rho_c}{\varepsilon_0}
$$

$$
\frac{\partial E_x}{\partial x} = \frac{\rho_c}{\varepsilon_0}
$$

$$
m\frac{d\vec{v}}{dt} = q\vec{E}
$$
\n
$$
\frac{\vec{v}_{t+\Delta t/2} - \vec{v}_{t-\Delta t/2}}{\Delta t} = \frac{q}{m}\vec{E}_t
$$
\n
$$
\frac{\vec{x}_{t+\Delta t} - \vec{x}_t}{\Delta t} = \vec{v}_{t+\Delta t/2}
$$

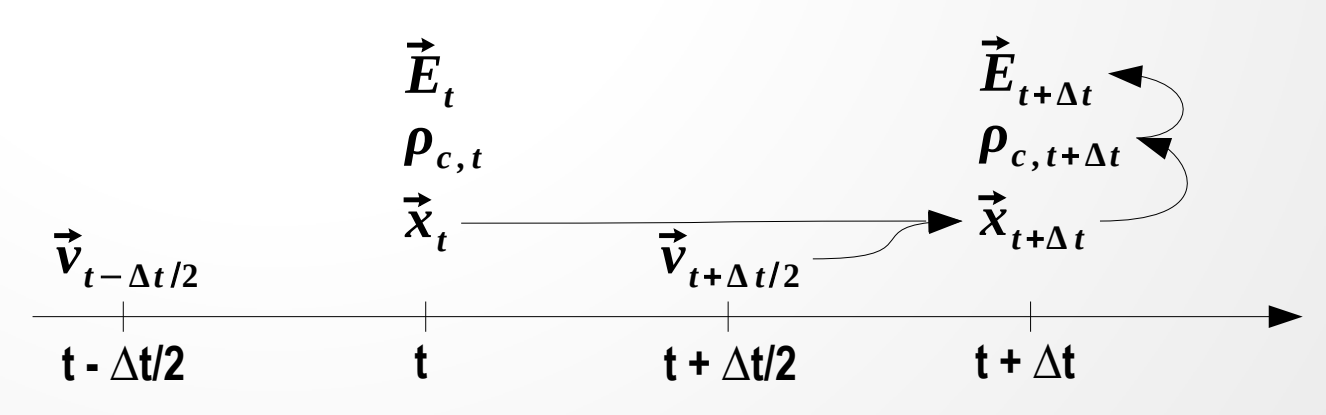

$$
0 = \mu_0 J_x + \frac{1}{c^2} \frac{\partial E_x}{\partial t}
$$
\n
$$
\frac{\partial E_y}{\partial x} = \mu_0 J_y + \frac{1}{c^2} \frac{\partial E_y}{\partial t}
$$
\n
$$
\frac{\partial B_z}{\partial x} = \mu_0 J_y + \frac{1}{c^2} \frac{\partial E_y}{\partial t}
$$
\n
$$
\frac{\partial B_y}{\partial x} = \mu_0 J_z + \frac{1}{c^2} \frac{\partial E_z}{\partial t}
$$
\n
$$
\frac{\partial E_y}{\partial x} = -\frac{\partial B_z}{\partial t}
$$
\n
$$
\frac{\partial E_z}{\partial x} = -\frac{\partial B_z}{\partial t}
$$
\n
$$
\frac{\partial E_z}{\partial x} = -\frac{\partial B_y}{\partial t}
$$
\n
$$
\frac{\partial E_z}{\partial x} = -\frac{\partial B_y}{\partial t}
$$
\n
$$
\frac{\partial E_z}{\partial x} = -\frac{\partial B_y}{\partial t}
$$
\n
$$
\frac{\partial E_z}{\partial x} = -\frac{\partial B_y}{\partial t}
$$
\n
$$
\frac{\partial E_z}{\partial x} = -\frac{\partial B_z}{\partial t}
$$
\n
$$
\frac{\partial E_z}{\partial x} = -\frac{\partial B_z}{\partial t}
$$
\n
$$
\frac{\partial E_z}{\partial x} = -\frac{\partial B_z}{\partial t}
$$
\n
$$
\frac{\partial E_z}{\partial x} = -\frac{\partial B_z}{\partial t}
$$
\n
$$
\frac{\partial E_z}{\partial x} = -\frac{\partial B_z}{\partial t}
$$
\n
$$
\frac{\partial E_z}{\partial x} = -\frac{\partial B_z}{\partial t}
$$
\n
$$
\frac{\partial E_z}{\partial x} = -\frac{\partial B_z}{\partial t}
$$
\n
$$
\frac{\partial E_z}{\partial x} = -\frac{\partial B_z}{\partial t}
$$
\n
$$
\frac{\partial E_z}{\partial x} = -\frac{\partial B_z}{\partial t}
$$
\n
$$
\frac{\partial E_z}{\partial x} = -\frac{\partial B_z}{\partial t}
$$
\n
$$
\frac{\partial E_z}{\partial x} = -\frac{\partial B_z}{\partial t}
$$

−

∂ *B<sup>z</sup>*

∂ *x*

∂ *E<sup>y</sup>*

∂ *x*

∂ *x*

$$
0 = \mu_0 J_x + \frac{1}{c^2} \frac{\partial E_x}{\partial t}
$$
\n
$$
\frac{\partial B_z}{\partial x} = \mu_0 J_y + \frac{1}{c^2} \frac{\partial E_y}{\partial t}
$$
\n
$$
\frac{\partial B_z}{\partial x} = \mu_0 J_y + \frac{1}{c^2} \frac{\partial E_y}{\partial t}
$$
\n
$$
\frac{\partial B_y}{\partial x} = \mu_0 J_z + \frac{1}{c^2} \frac{\partial E_z}{\partial t}
$$
\n
$$
\frac{\partial E_y}{\partial x} = -\frac{\partial B_z}{\partial t}
$$
\n
$$
\vec{E}_t
$$

−  $\partial E_z$ ∂ *x* =− ∂ *B<sup>y</sup>* ∂ *t*

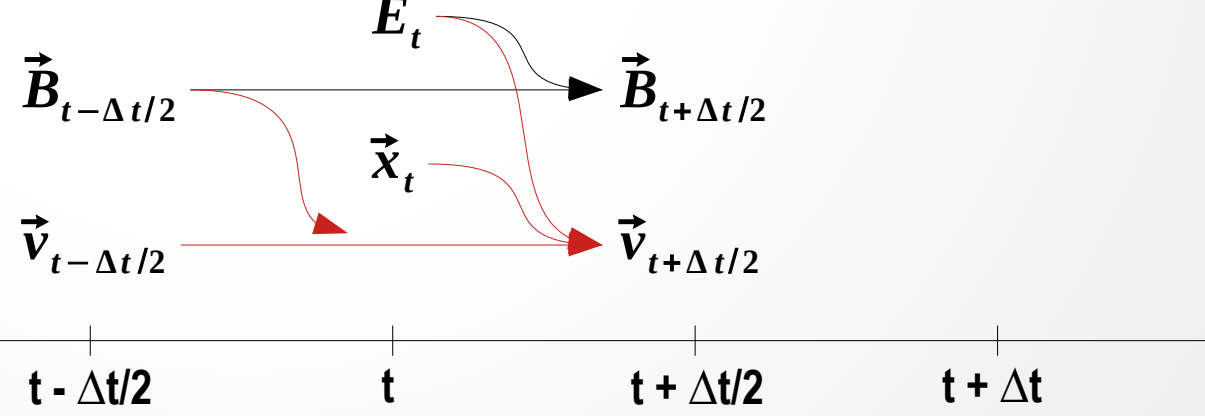

$$
0 = \mu_0 J_x + \frac{1}{c^2} \frac{\partial E_x}{\partial t}
$$
\n
$$
\frac{\vec{v}_{t+\Delta t/2} - \vec{v}_{t-\Delta t/2}}{\Delta t} = \frac{q}{m} (\vec{E}_t + \vec{v}_{t-\Delta t/2} \times \vec{B}_{t-\Delta t/2})
$$
\n
$$
-\frac{\partial B_z}{\partial x} = \mu_0 J_y + \frac{1}{c^2} \frac{\partial E_y}{\partial t}
$$
\n
$$
\frac{\partial B_y}{\partial x} = \mu_0 J_z + \frac{1}{c^2} \frac{\partial E_z}{\partial t}
$$
\n
$$
\frac{\partial E_y}{\partial x} = -\frac{\partial B_z}{\partial t}
$$
\n
$$
\vec{B}_{t-\Delta t/2}
$$
\n
$$
\vec{B}_{t-\Delta t/2}
$$
\n
$$
\vec{b}_{t-\Delta t/2}
$$
\n
$$
\vec{b}_{t+\Delta t/2}
$$
\n
$$
\vec{b}_{t+\Delta t/2}
$$
\n
$$
\vec{b}_{t+\Delta t/2}
$$
\n
$$
\vec{t} + \Delta t/2
$$
\n
$$
\vec{t} + \Delta t/2
$$
\n
$$
\vec{t} + \Delta t/2
$$
\n
$$
\vec{t} + \Delta t/2
$$
\n
$$
\vec{t} + \Delta t/2
$$
\n
$$
\vec{t} + \Delta t/2
$$
\n
$$
\vec{t} + \Delta t/2
$$
\n
$$
\vec{t} + \Delta t/2
$$
\n
$$
\vec{t} + \Delta t/2
$$

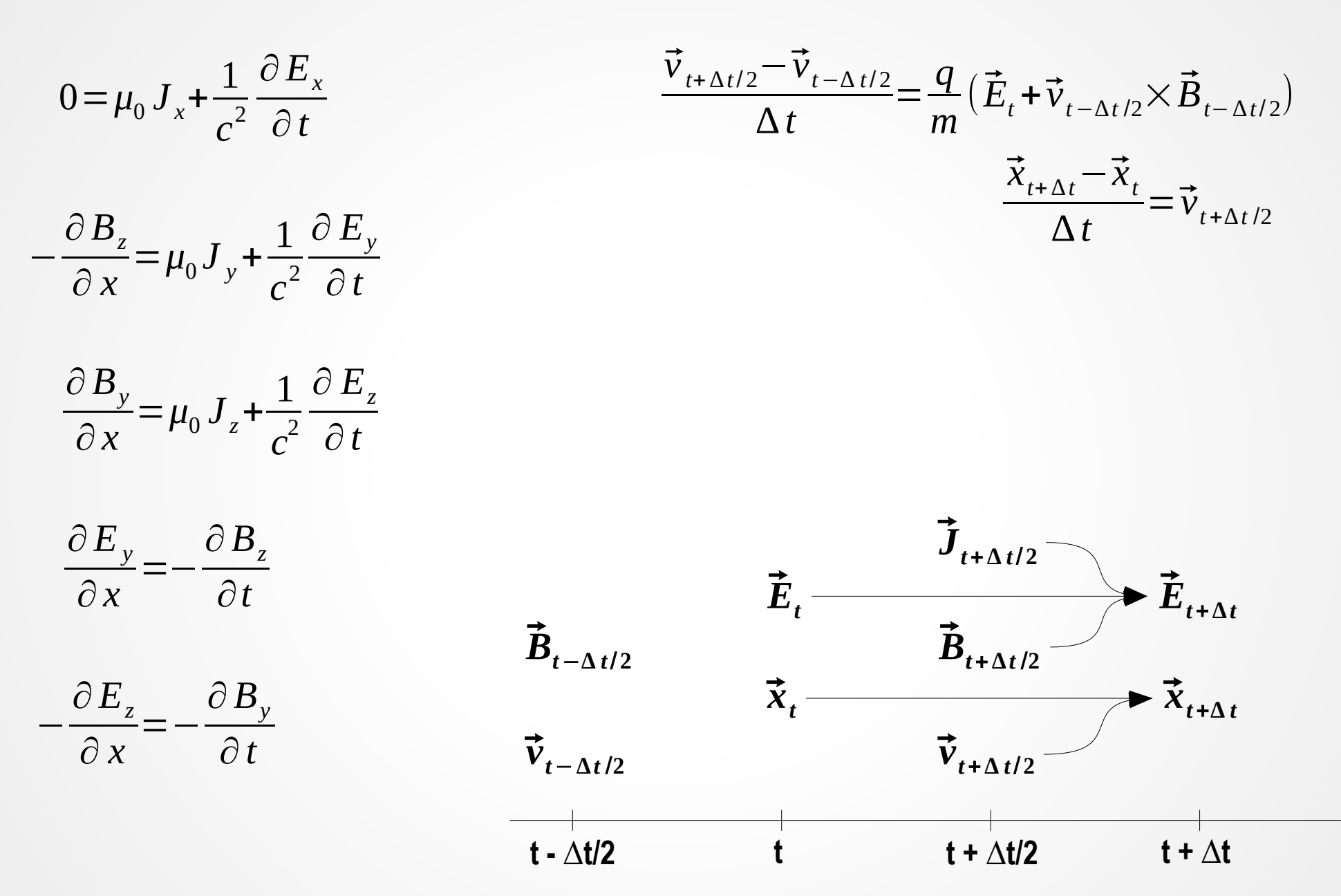

−

$$
0 = \mu_0 J_x + \frac{1}{c^2} \frac{\partial E_x}{\partial t}
$$
\n
$$
\frac{\partial B_z}{\partial x} = \mu_0 J_y + \frac{1}{c^2} \frac{\partial E_y}{\partial t}
$$
\n
$$
\frac{\partial B_y}{\partial x} = \mu_0 J_z + \frac{1}{c^2} \frac{\partial E_z}{\partial t}
$$
\n
$$
\frac{\partial E_y}{\partial x} = -\frac{\partial B_z}{\partial t}
$$
\n
$$
\frac{\partial E_y}{\partial x} = -\frac{\partial B_z}{\partial t}
$$
\n
$$
\frac{\partial E_z}{\partial x} = -\frac{\partial B_z}{\partial t}
$$
\n
$$
\frac{\partial E_z}{\partial x} = -\frac{\partial B_y}{\partial t}
$$
\n
$$
\frac{\partial E_z}{\partial x} = -\frac{\partial B_y}{\partial t}
$$
\n
$$
\frac{\partial E_z}{\partial x} = -\frac{\partial B_y}{\partial t}
$$
\n
$$
\frac{\partial E_z}{\partial x} = -\frac{\partial B_y}{\partial t}
$$
\n
$$
\frac{\partial E_z}{\partial x} = -\frac{\partial B_z}{\partial t}
$$
\n
$$
\frac{\partial E_z}{\partial x} = -\frac{\partial B_z}{\partial t}
$$
\n
$$
\frac{\partial E_z}{\partial x} = -\frac{\partial B_z}{\partial t}
$$
\n
$$
\frac{\partial E_z}{\partial x} = -\frac{\partial B_z}{\partial t}
$$
\n
$$
\frac{\partial E_z}{\partial x} = -\frac{\partial B_z}{\partial t}
$$
\n
$$
\frac{\partial E_z}{\partial x} = -\frac{\partial B_z}{\partial t}
$$
\n
$$
\frac{\partial E_z}{\partial x} = -\frac{\partial B_z}{\partial t}
$$
\n
$$
\frac{\partial E_z}{\partial x} = -\frac{\partial B_z}{\partial t}
$$
\n
$$
\frac{\partial E_z}{\partial x} = -\frac{\partial B_z}{\partial t}
$$
\n
$$
\frac{\partial E_z}{\partial x} = -\frac{\partial B_z}{\partial t}
$$
\n
$$
\frac{\partial E_z}{\partial x} = -\frac{\partial B_z}{\partial t}
$$
\n
$$
\frac{\partial E_z}{\partial x} = -\frac{\partial B_z}{\partial t}
$$
\n
$$
\frac{\partial E_z}{\partial x} = -\frac{\partial B_z}{
$$

$$
0 = \mu_0 J_x + \frac{1}{c^2} \frac{\partial E_x}{\partial t}
$$
\n
$$
-\frac{\partial B_z}{\partial x} = \mu_0 J_y + \frac{1}{c^2} \frac{\partial E_y}{\partial t}
$$
\n
$$
\frac{\partial B_y}{\partial x} = \mu_0 J_z + \frac{1}{c^2} \frac{\partial E_z}{\partial t}
$$
\n
$$
\frac{\partial E_y}{\partial x} = -\frac{\partial B_z}{\partial t}
$$
\n
$$
\frac{\partial E_z}{\partial x} = -\frac{\partial B_z}{\partial t}
$$
\n
$$
\vec{B}_t
$$
\n
$$
-\frac{\partial E_z}{\partial x} = -\frac{\partial B_y}{\partial t}
$$
\n
$$
\vec{C}_t = \mu_0 J_z + \frac{1}{c^2} \frac{\partial E_z}{\partial t}
$$
\n
$$
\vec{C}_t = \mu_0 J_z + \frac{1}{c^2} \frac{\partial E_z}{\partial t}
$$
\n
$$
\vec{D}_t = \mu_0 J_z + \frac{1}{c^2} \frac{\partial E_z}{\partial t}
$$
\n
$$
\vec{D}_t = \mu_0 J_z + \frac{1}{c^2} \frac{\partial E_z}{\partial t}
$$
\n
$$
\vec{D}_t = \mu_0 J_z + \frac{1}{c^2} \frac{\partial E_z}{\partial t}
$$
\n
$$
\vec{D}_t = \mu_0 J_z + \frac{1}{c^2} \frac{\partial E_z}{\partial t}
$$
\n
$$
\vec{D}_t = \mu_0 J_z + \frac{1}{c^2} \frac{\partial E_z}{\partial t}
$$
\n
$$
\vec{D}_t = \mu_0 J_z + \frac{1}{c^2} \frac{\partial E_z}{\partial t}
$$
\n
$$
\vec{D}_t = \mu_0 J_z + \frac{1}{c^2} \frac{\partial E_z}{\partial t}
$$
\n
$$
\vec{D}_t = \mu_0 J_z + \frac{1}{c^2} \frac{\partial E_z}{\partial t}
$$
\n
$$
\vec{D}_t = \mu_0 J_z + \frac{1}{c^2} \frac{\partial E_z}{\partial t}
$$
\n
$$
\vec{D}_t = \mu_0 J_z + \frac{1}{c^2} \frac{\partial E_z}{\partial t}
$$
\n
$$
\vec{D}_t = \mu_0
$$

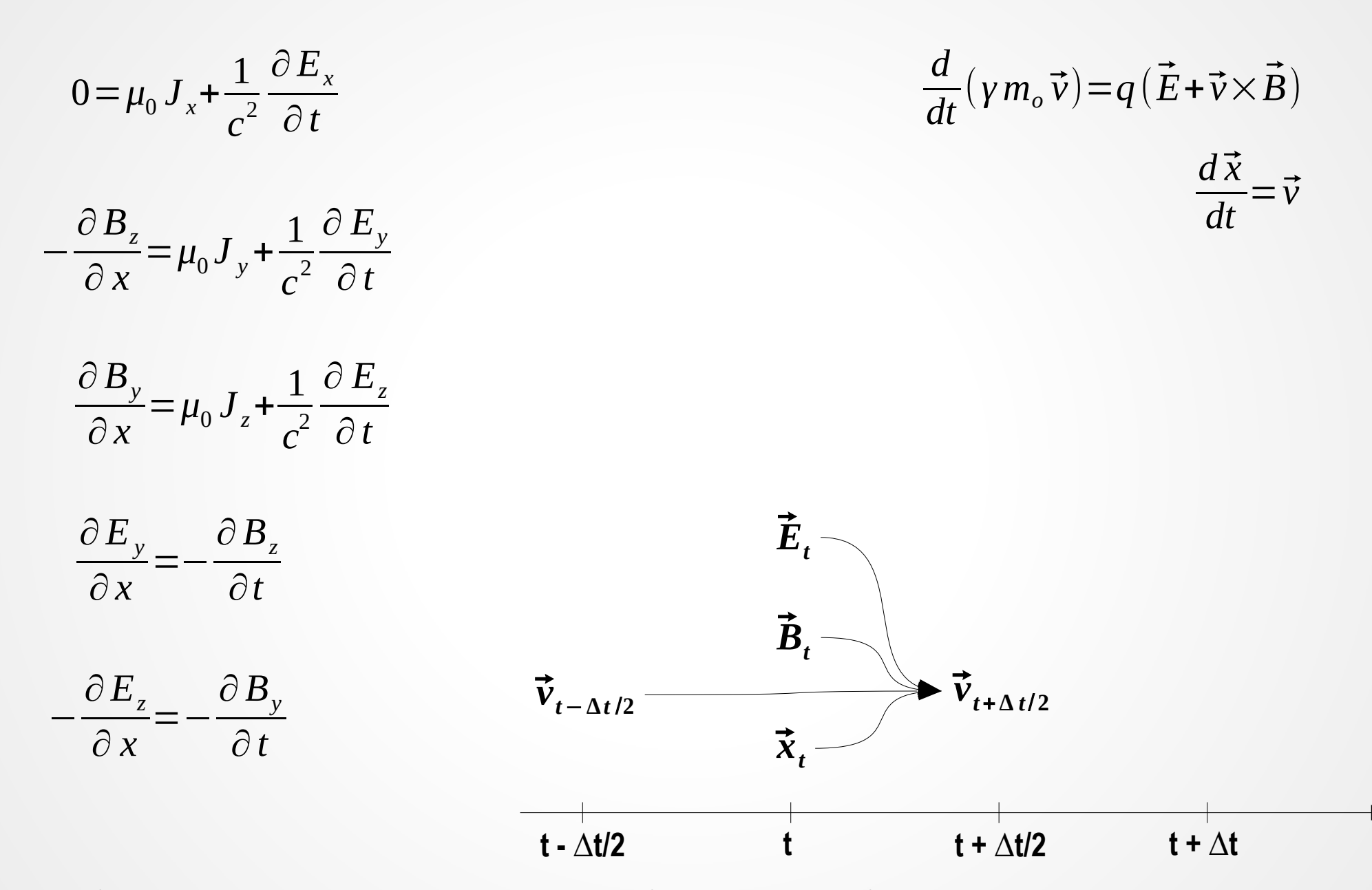

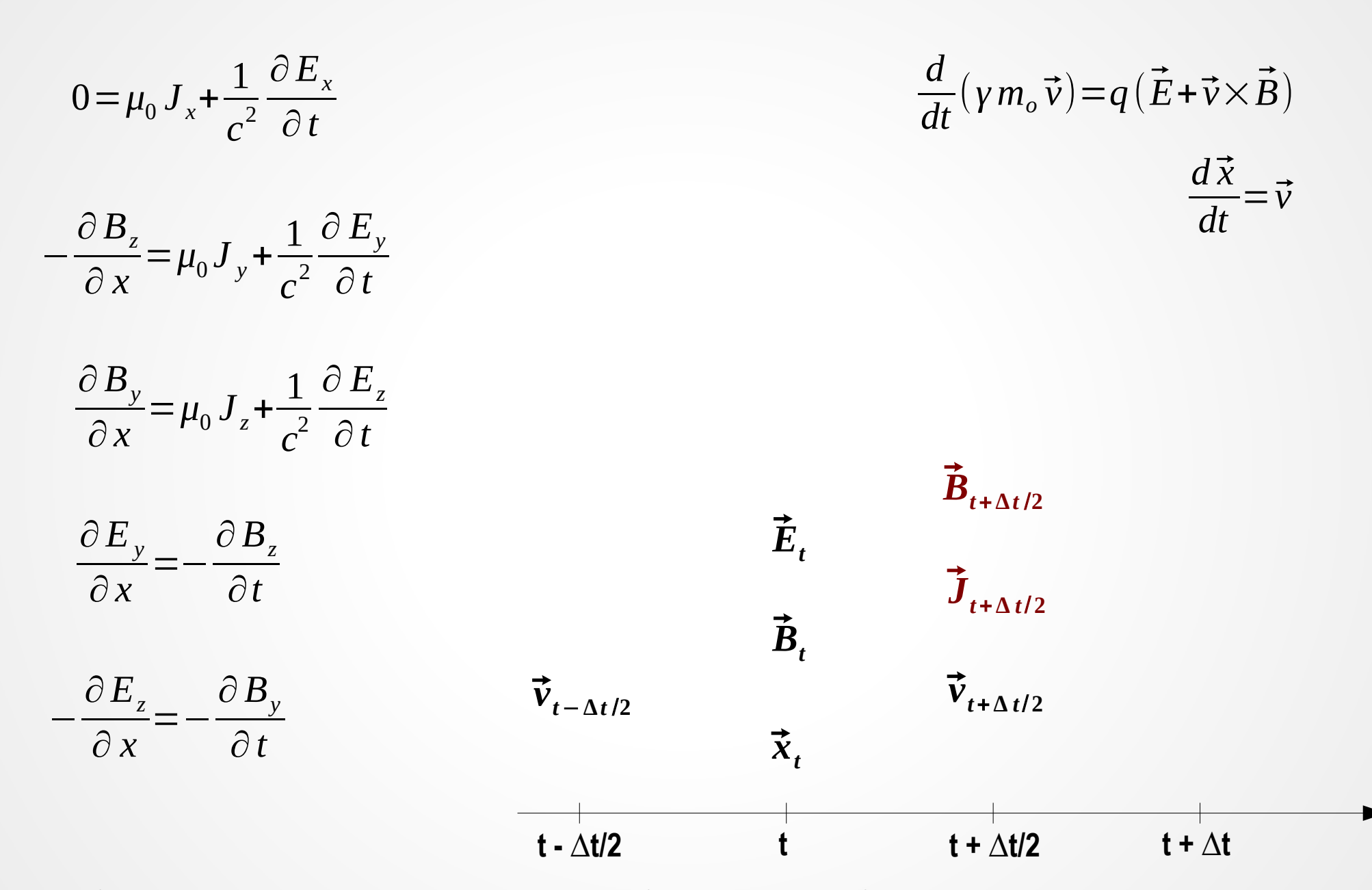

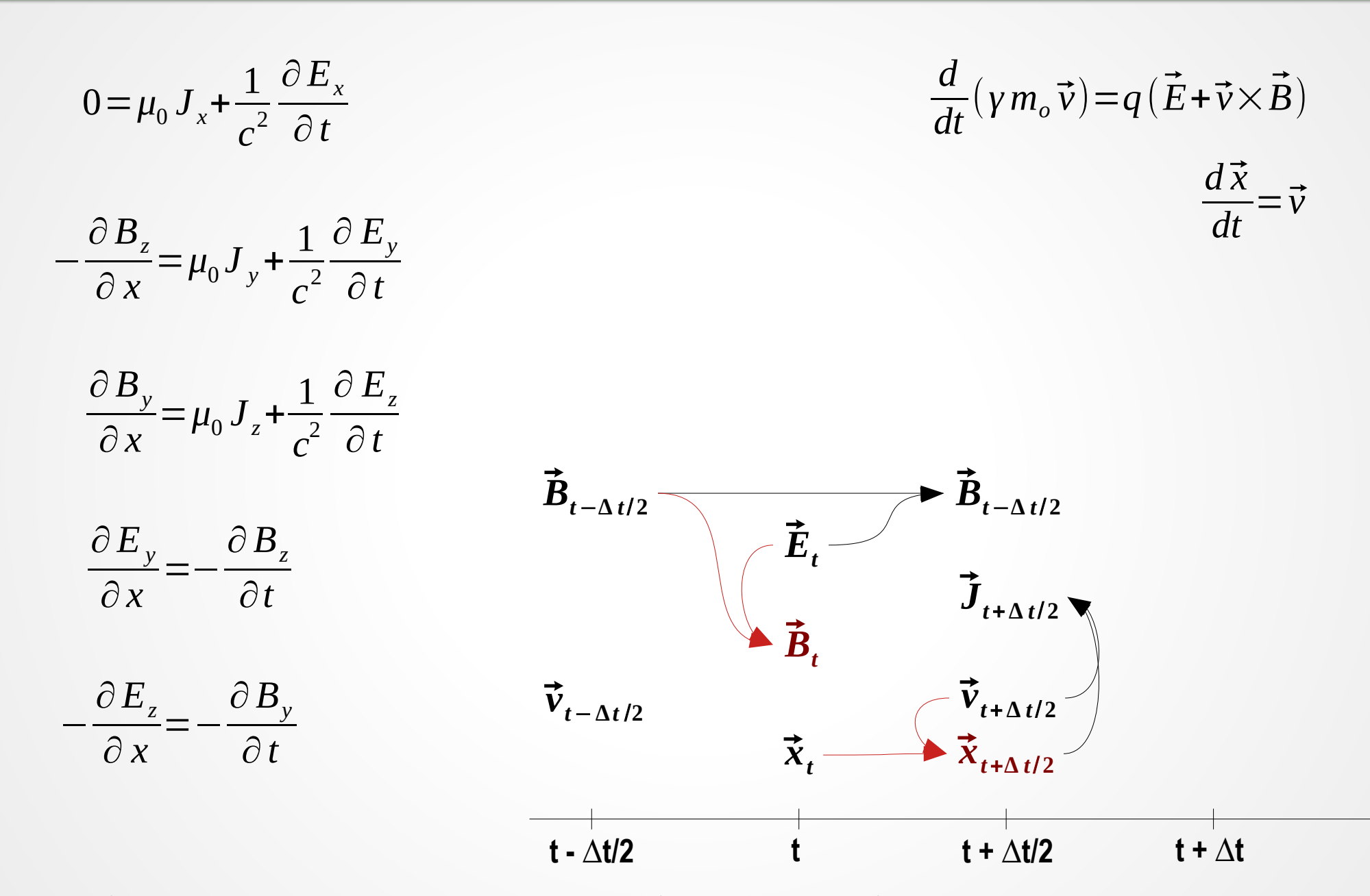

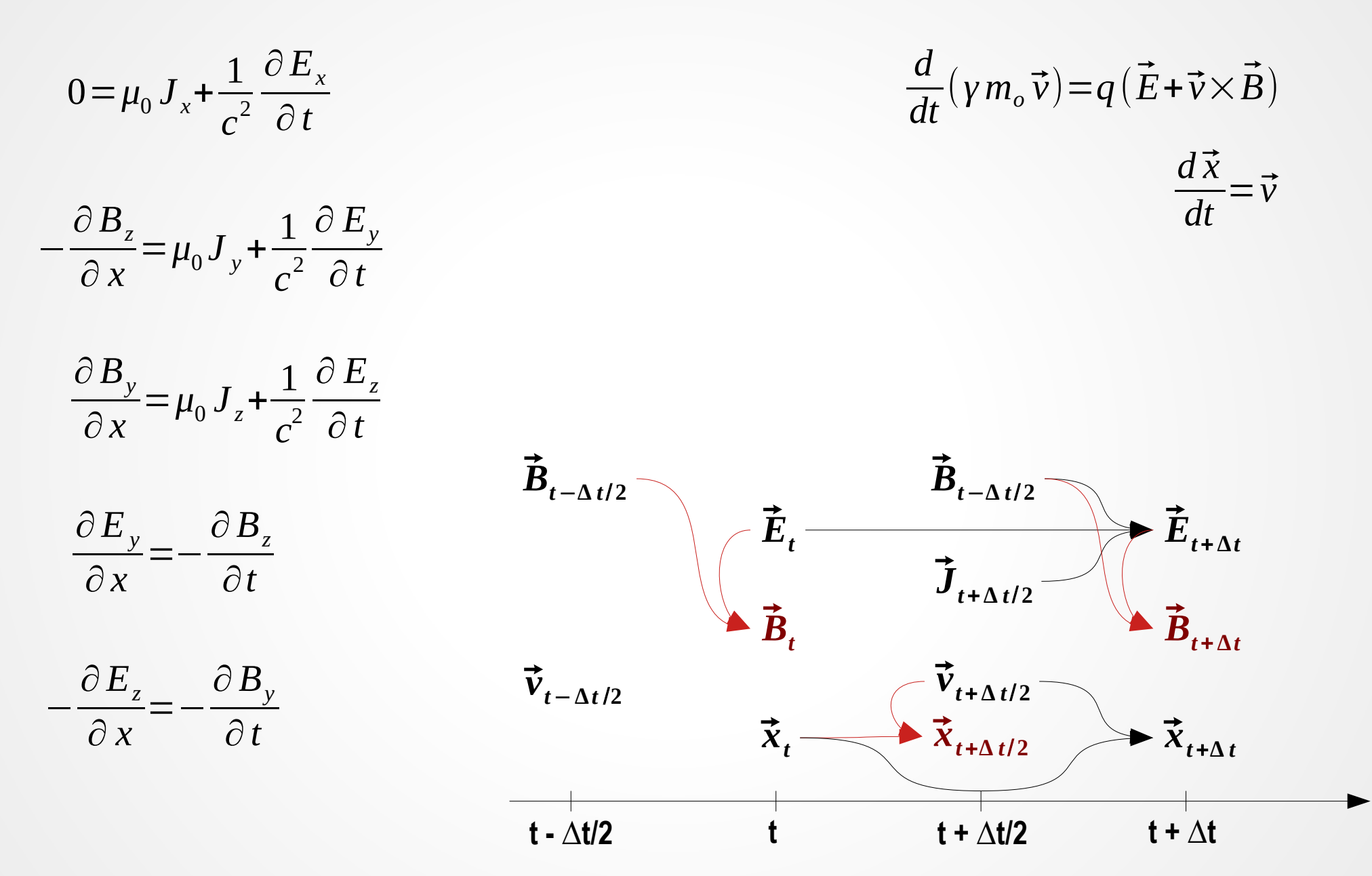

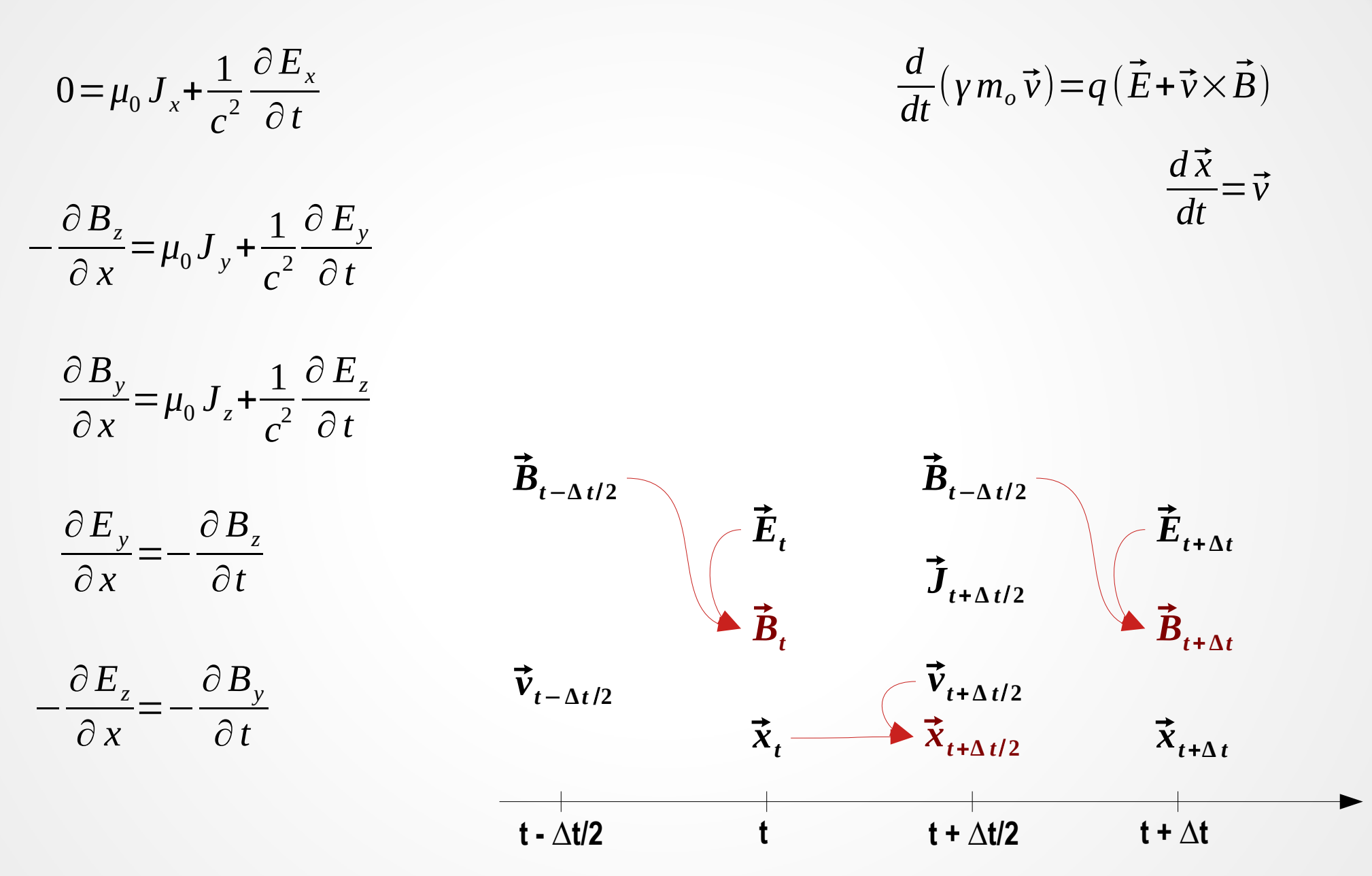

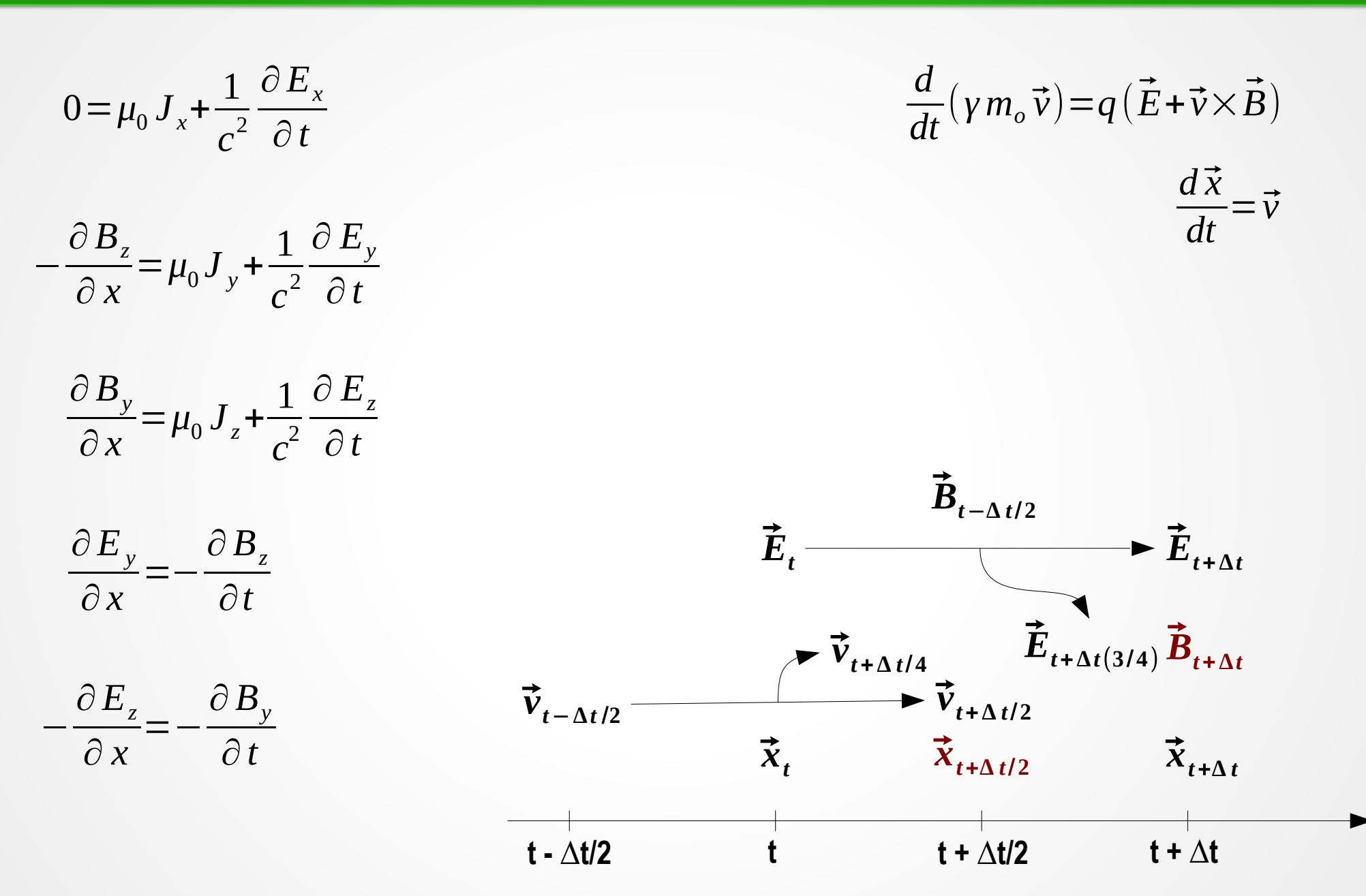

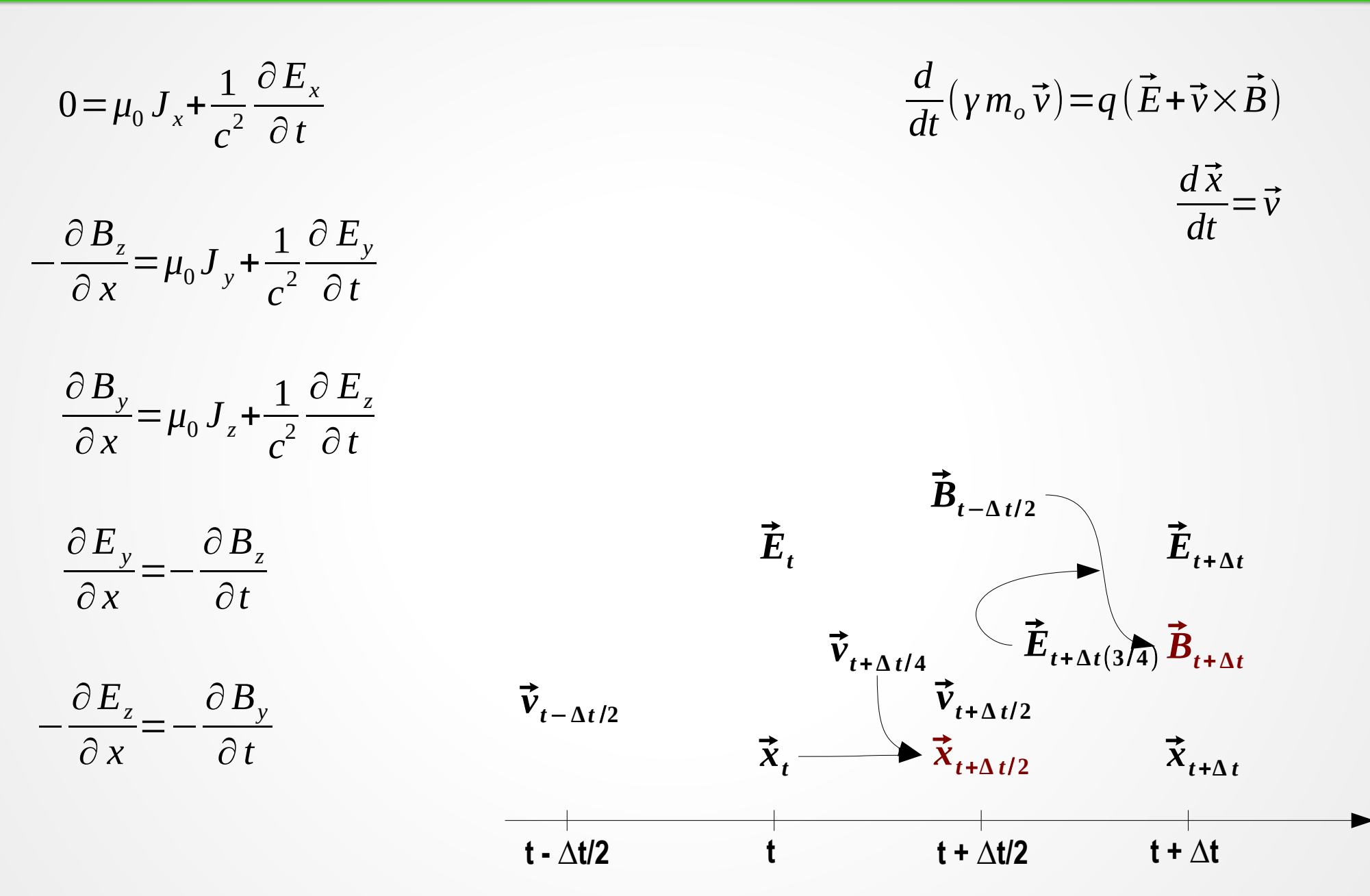

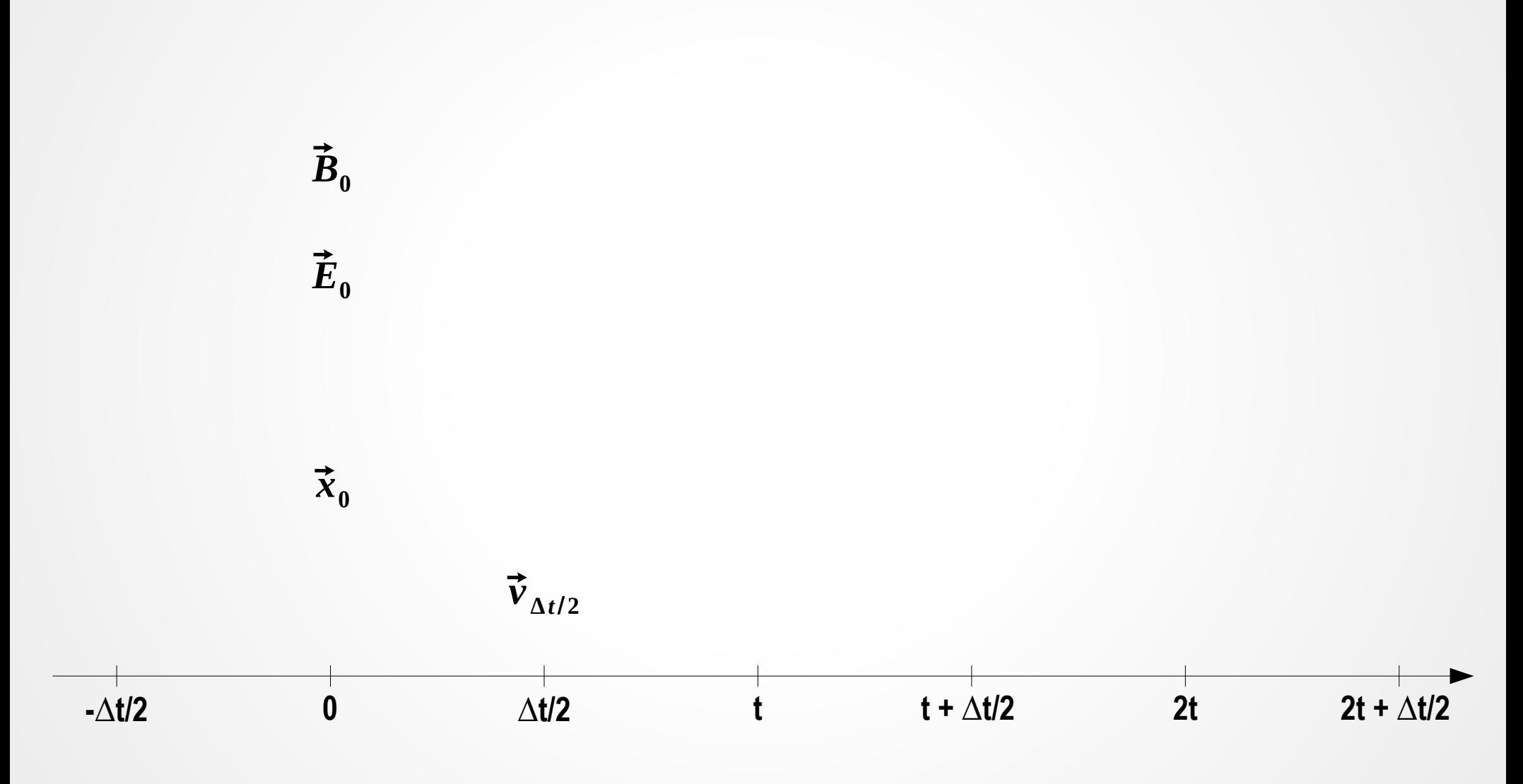

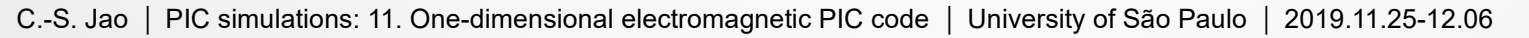

**P1**  $d\vec{x}$ *dt*  $=\vec{v}$ 

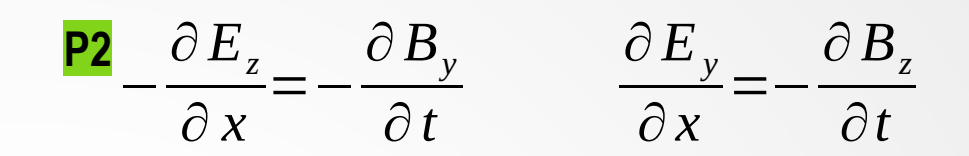

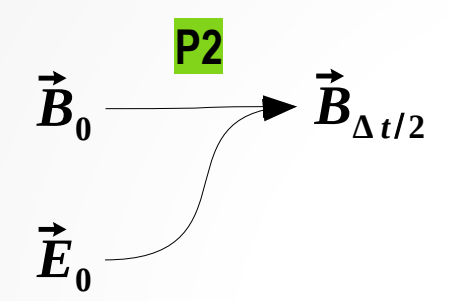

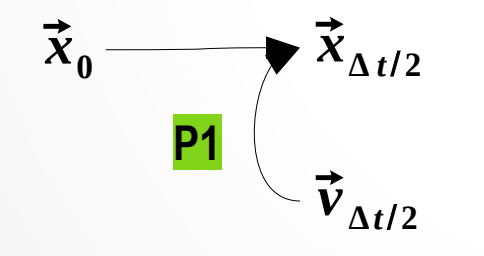

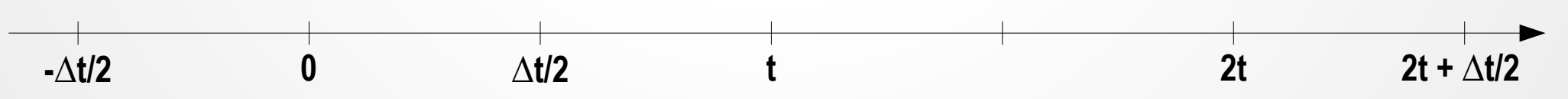

**I1**

$$
0 = \mu_0 J_x + \frac{1}{c^2} \frac{\partial E_x}{\partial t} \qquad -\frac{\partial B_z}{\partial x} = \mu_0 J_y + \frac{1}{c^2} \frac{\partial E_y}{\partial t} \qquad \frac{\partial B_y}{\partial x} = \mu_0 J_z + \frac{1}{c^2} \frac{\partial E_z}{\partial t}
$$

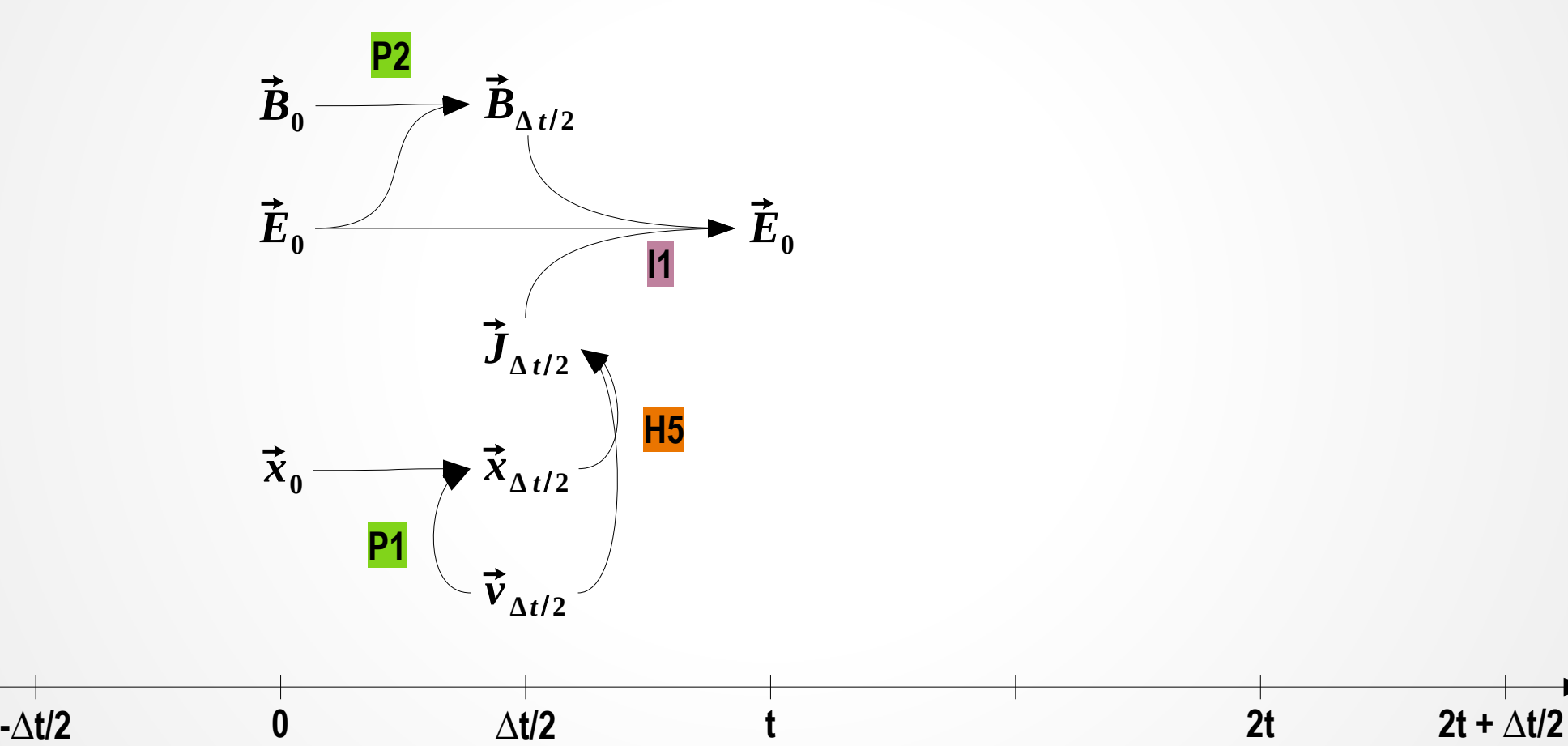

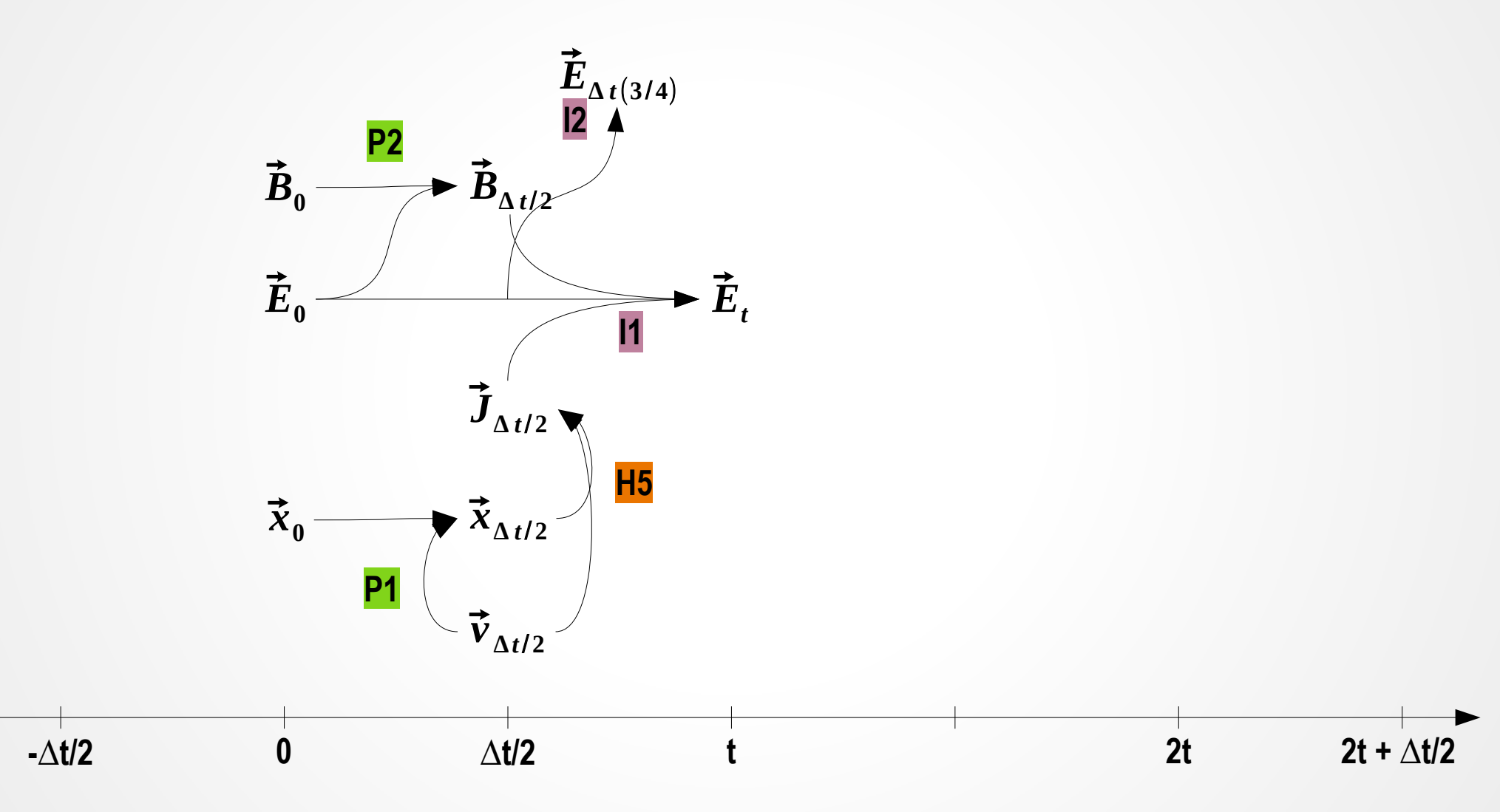

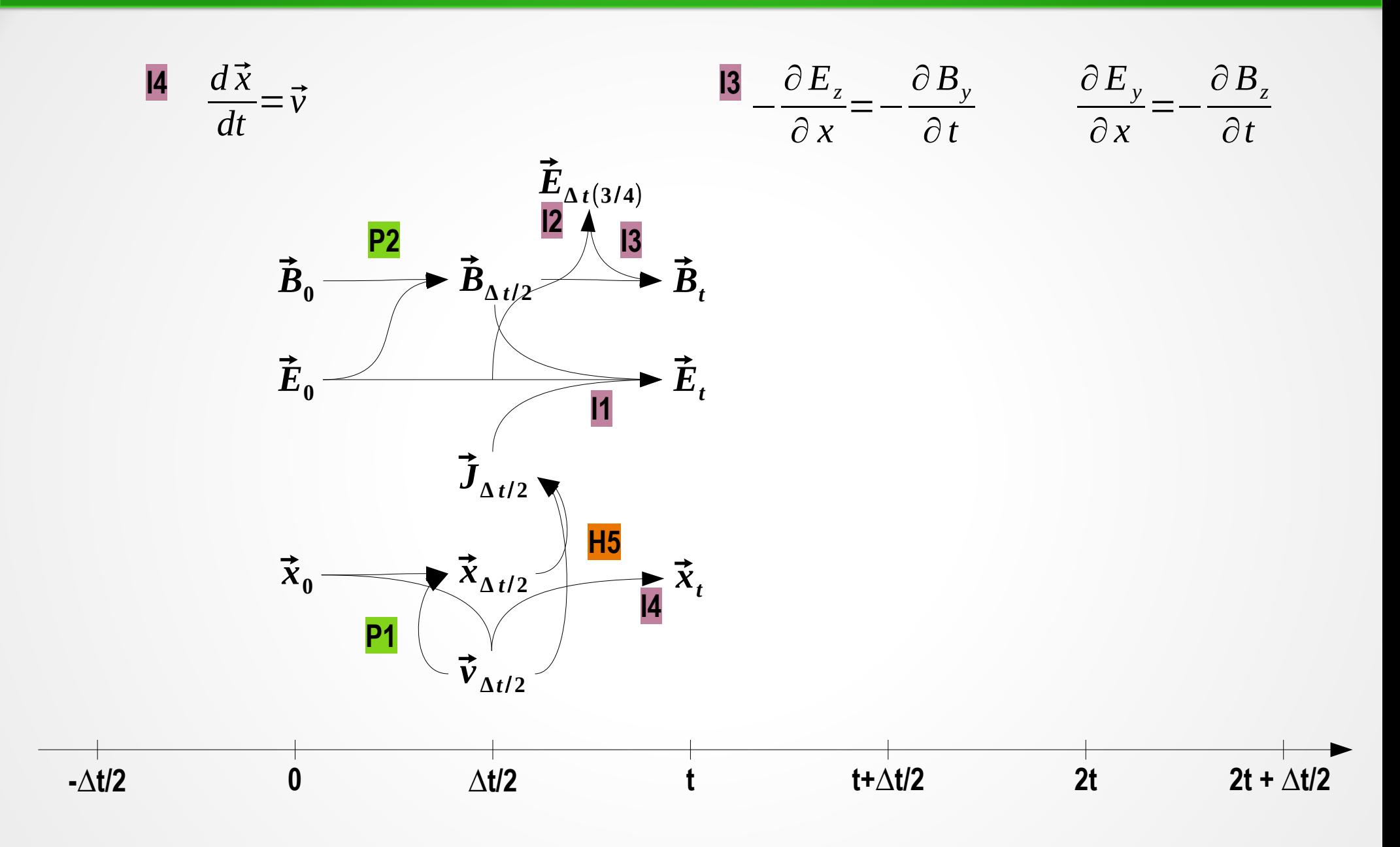

C.-S. Jao |PIC simulations: 11. One-dimensional electromagnetic PIC code | University of São Paulo | 2019.11.25-12.06

*d*  $\frac{d}{dt}(\gamma m_o \vec{v}) = q(\vec{E} + \vec{v} \times \vec{B})$ 

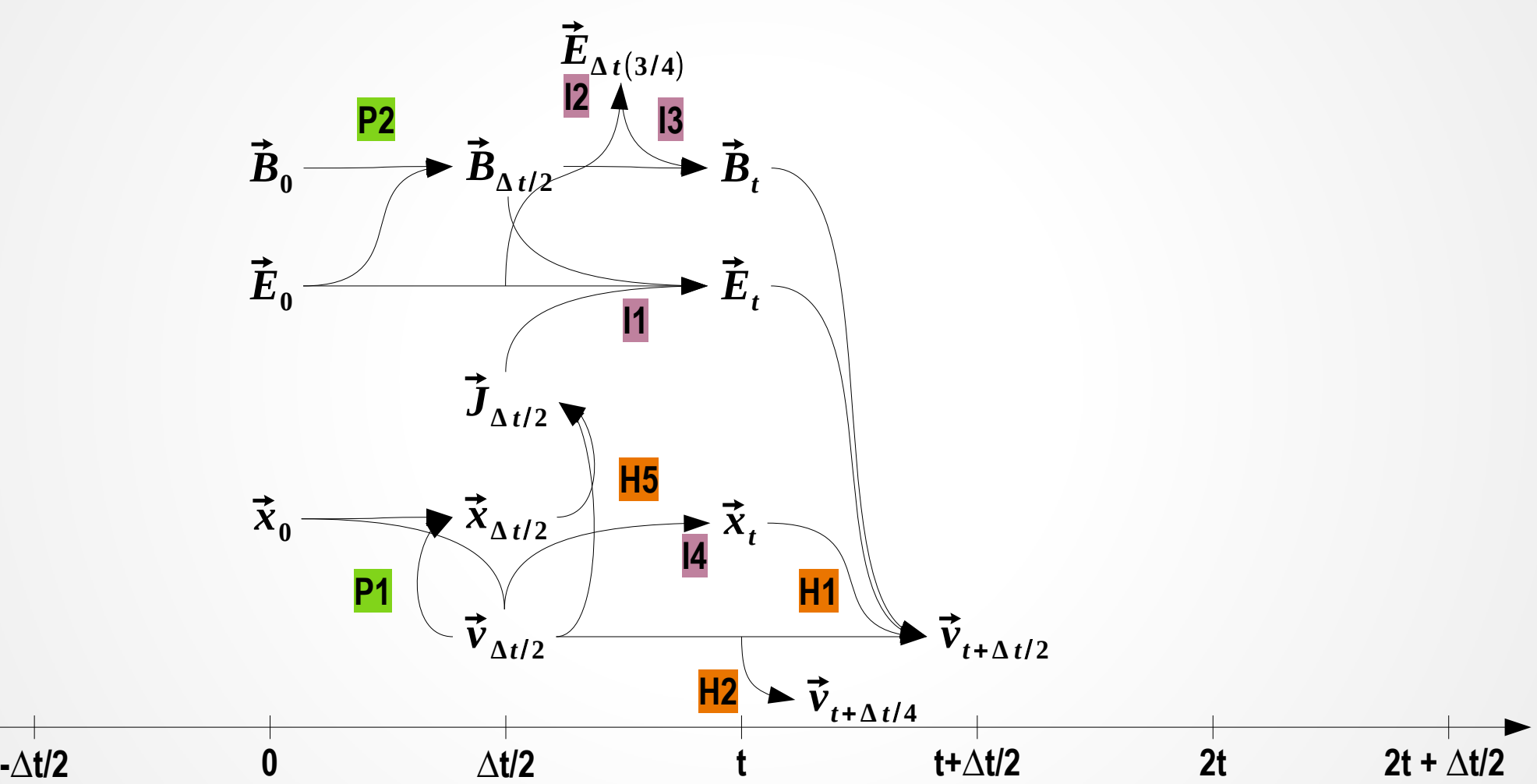

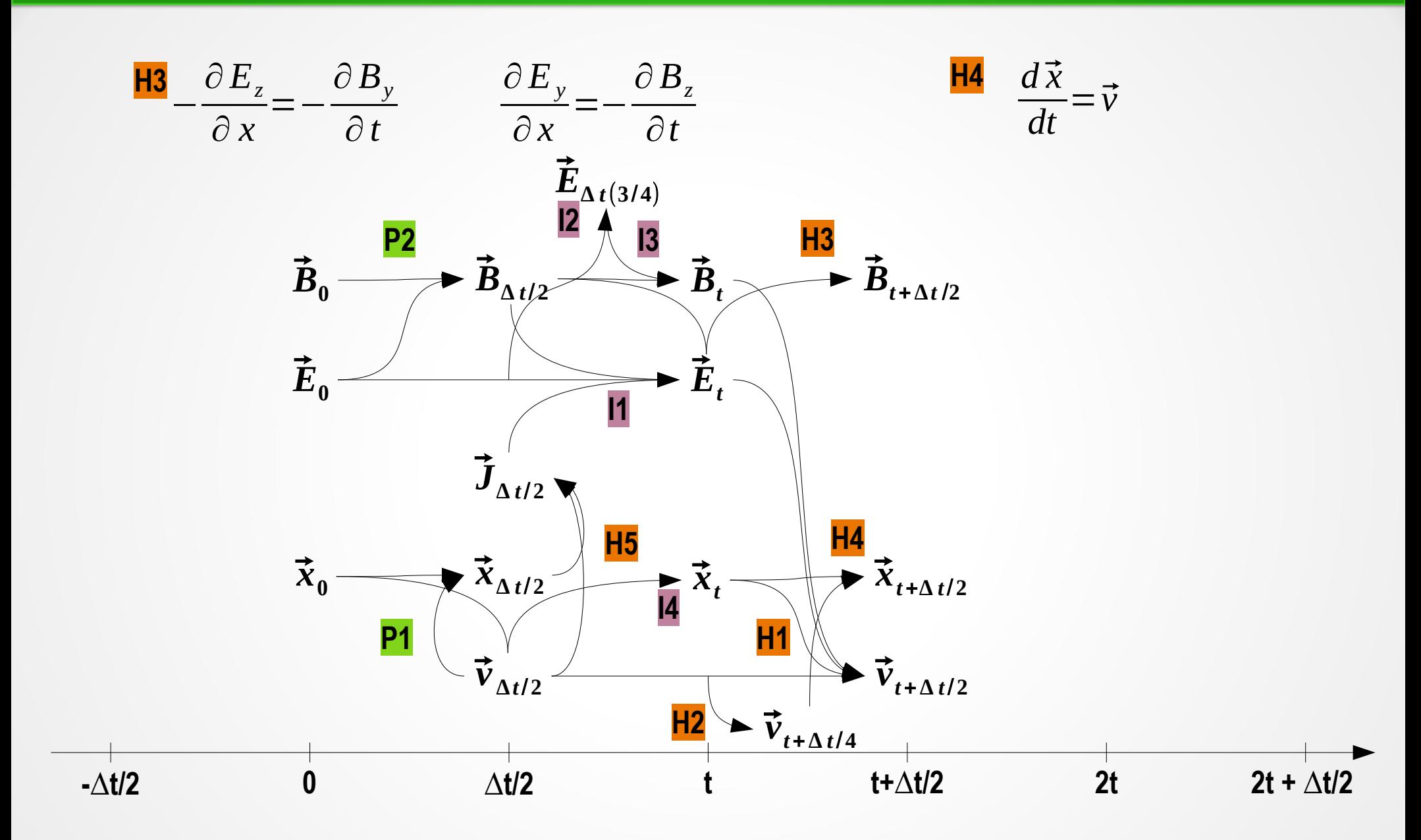

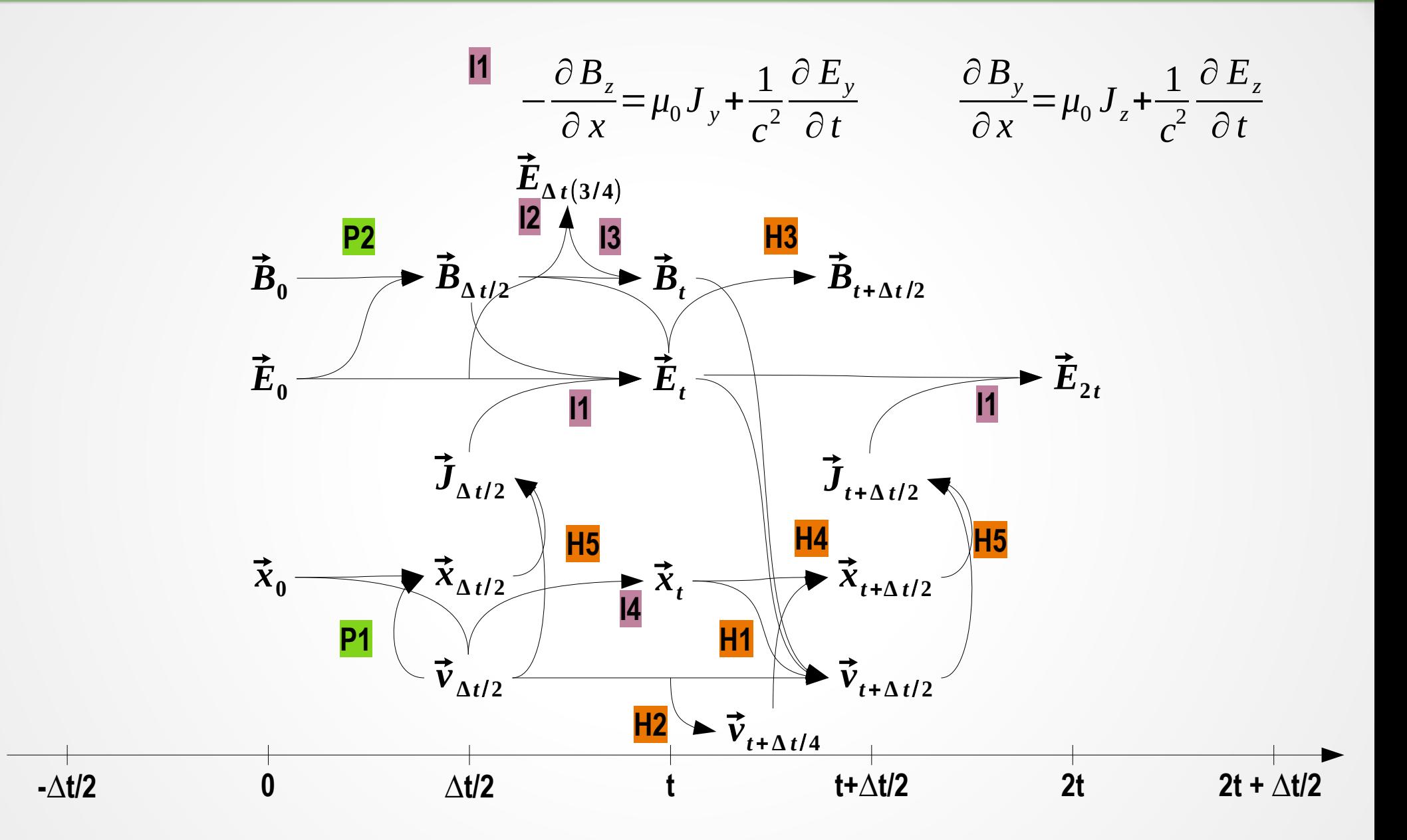

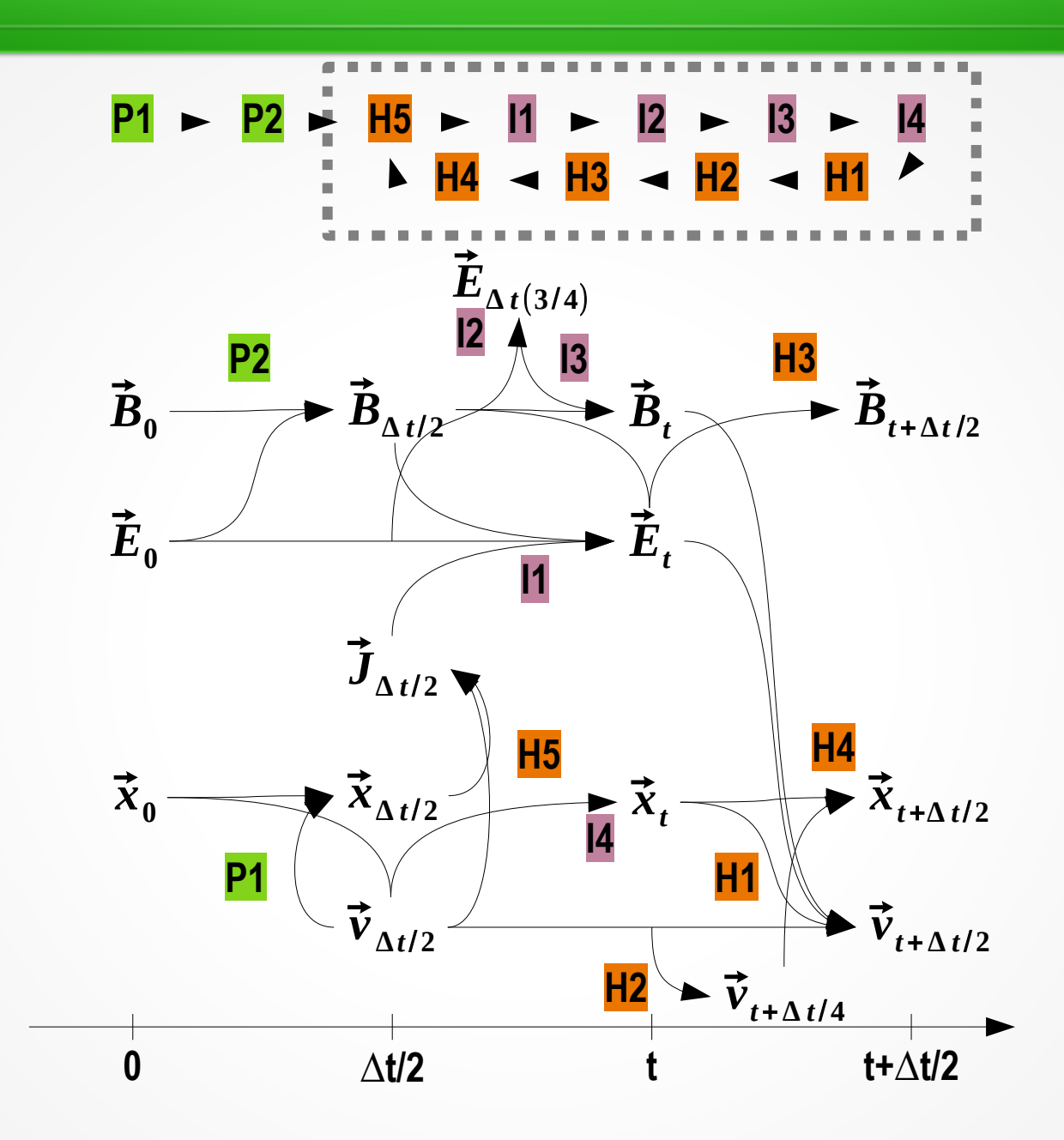

$$
\frac{\partial E_x}{\partial x} = \frac{\rho_c}{\epsilon_0}
$$
\n
$$
-\frac{\partial B_z}{\partial x} = \mu_0 J_y + \frac{1}{c^2} \frac{\partial E_y}{\partial t}
$$
\n
$$
\frac{\partial E_y}{\partial x} = -\frac{\partial B_z}{\partial t}
$$
\n
$$
\frac{\partial B_y}{\partial x} = \mu_0 J_z + \frac{1}{c^2} \frac{\partial E_z}{\partial t}
$$
\n
$$
-\frac{\partial E_z}{\partial x} = -\frac{\partial B_y}{\partial t}
$$

$$
\frac{\partial}{\partial y} = \frac{\partial}{\partial z} = 0
$$

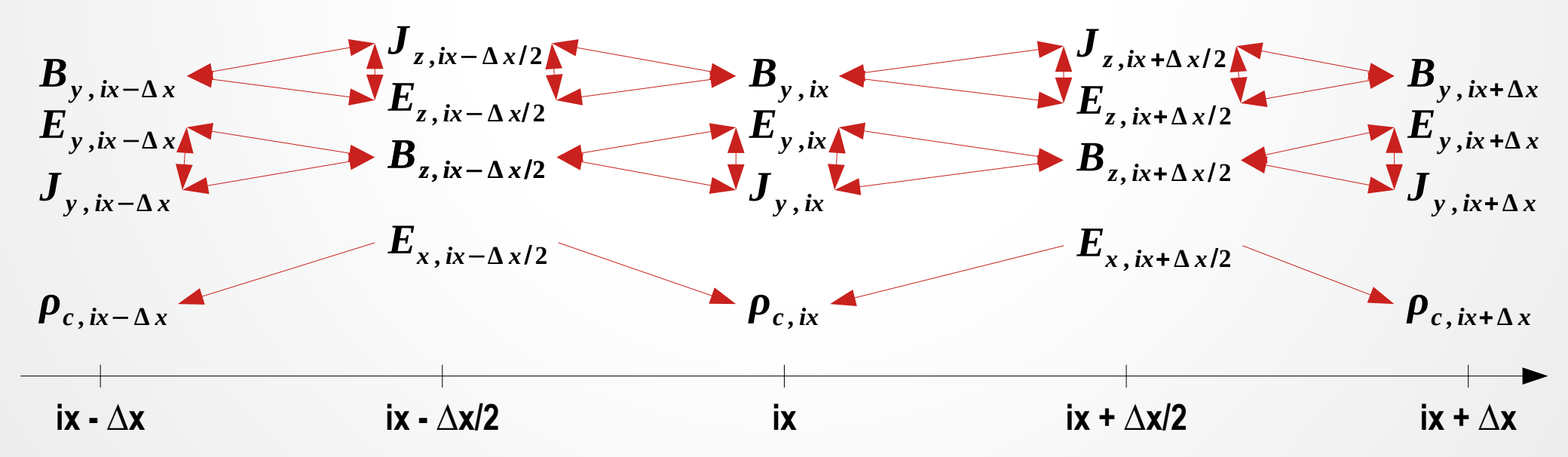

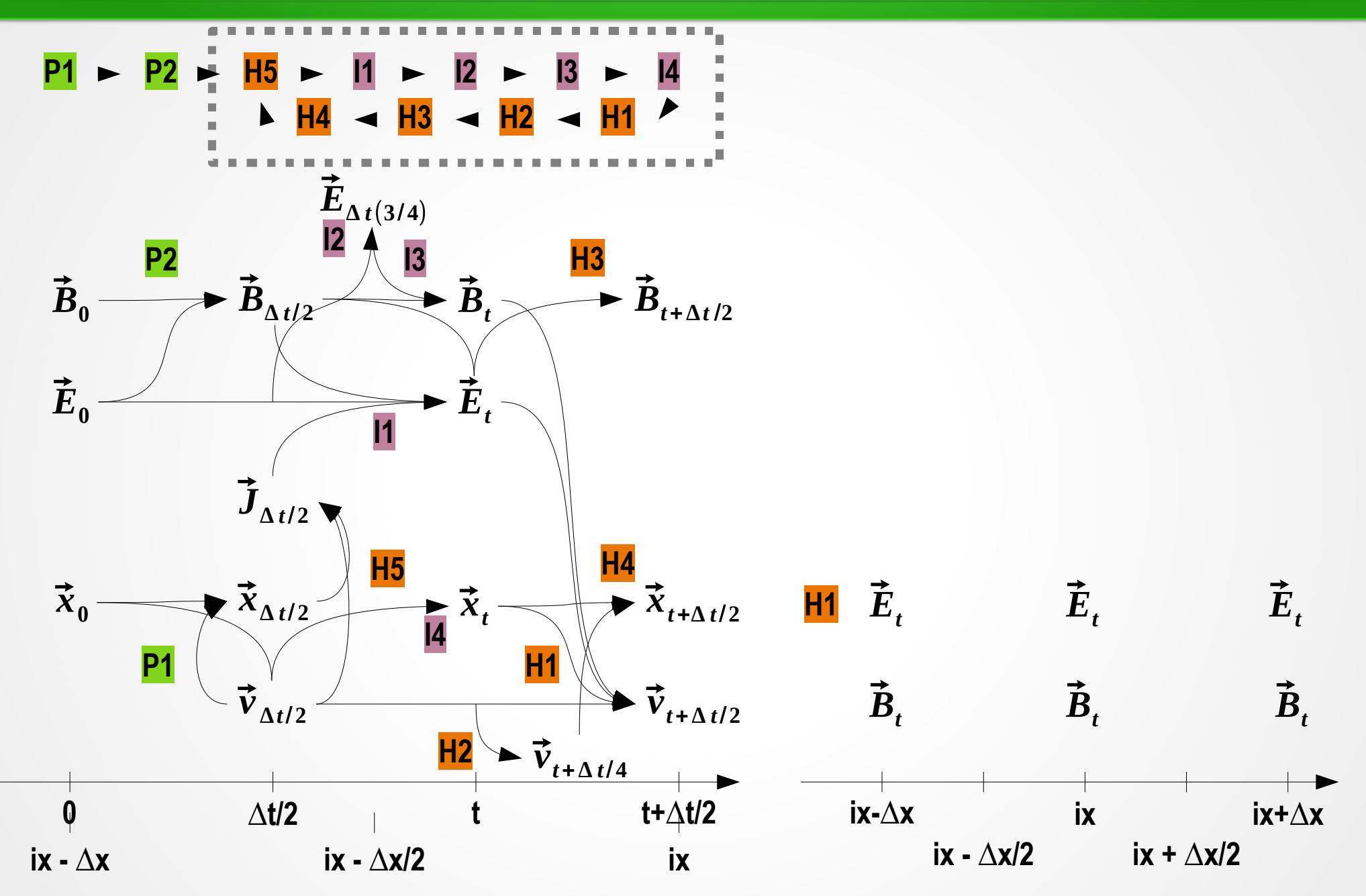

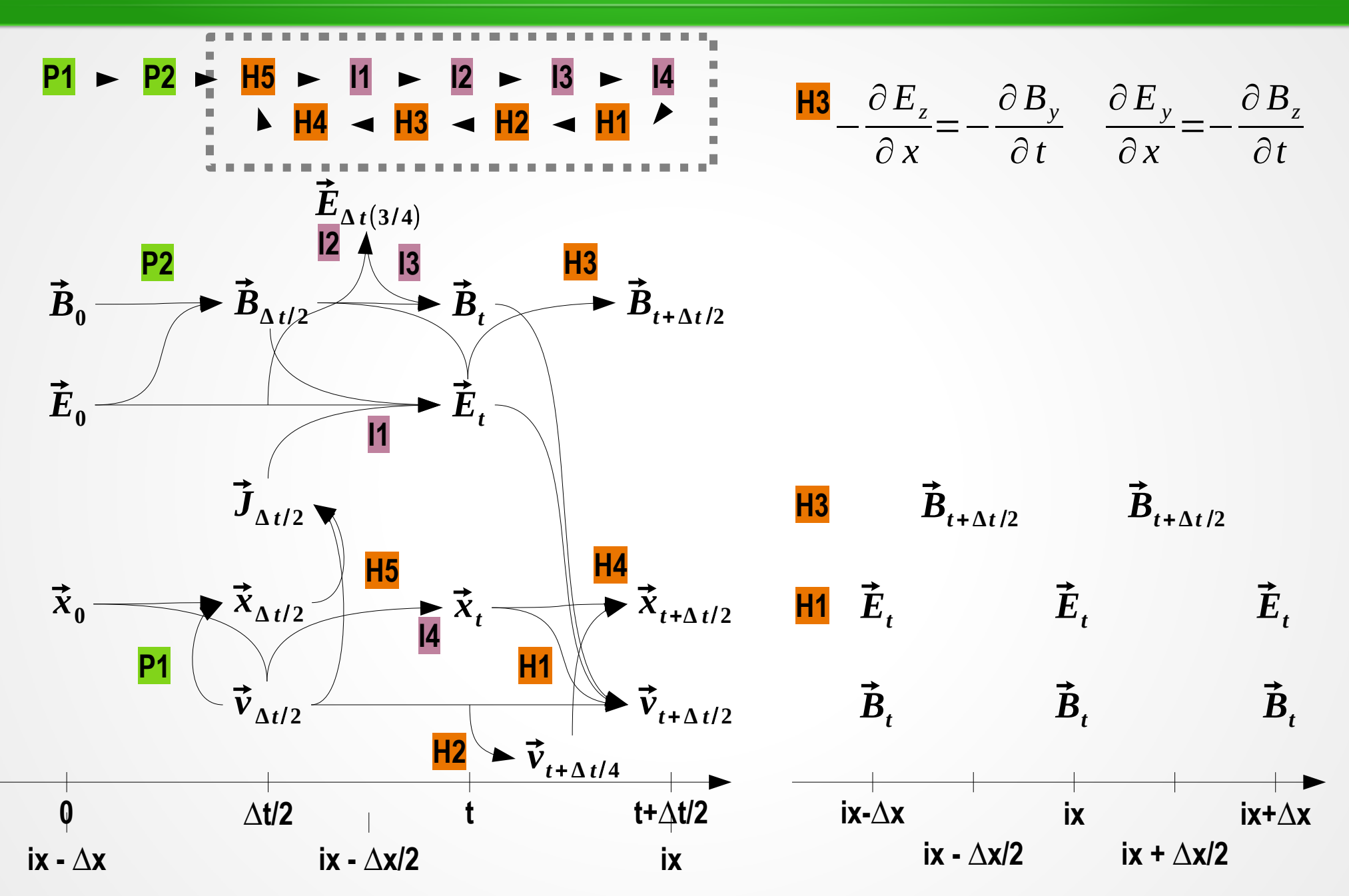

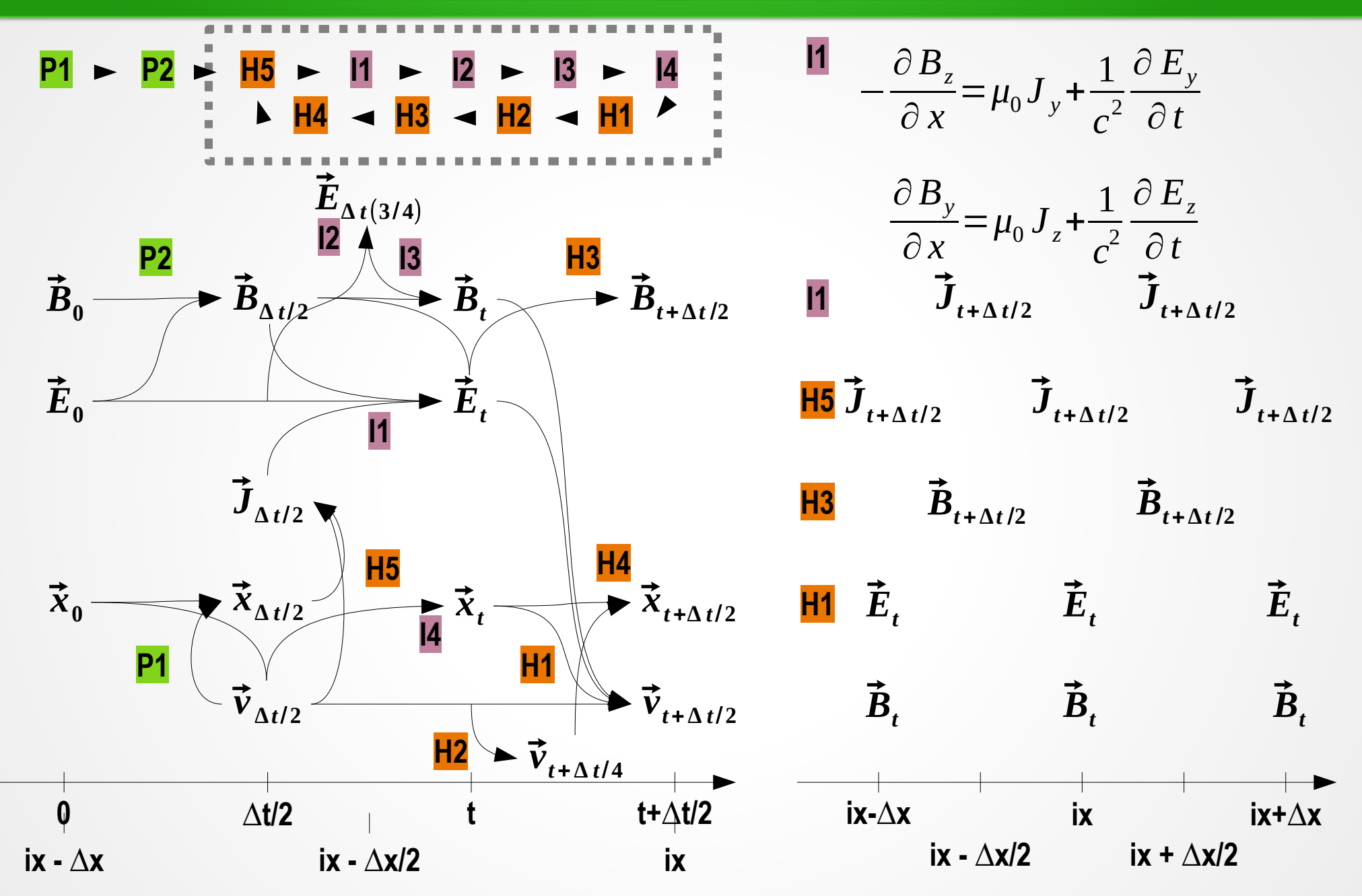

#### **Time sequence of electromagnetic code**

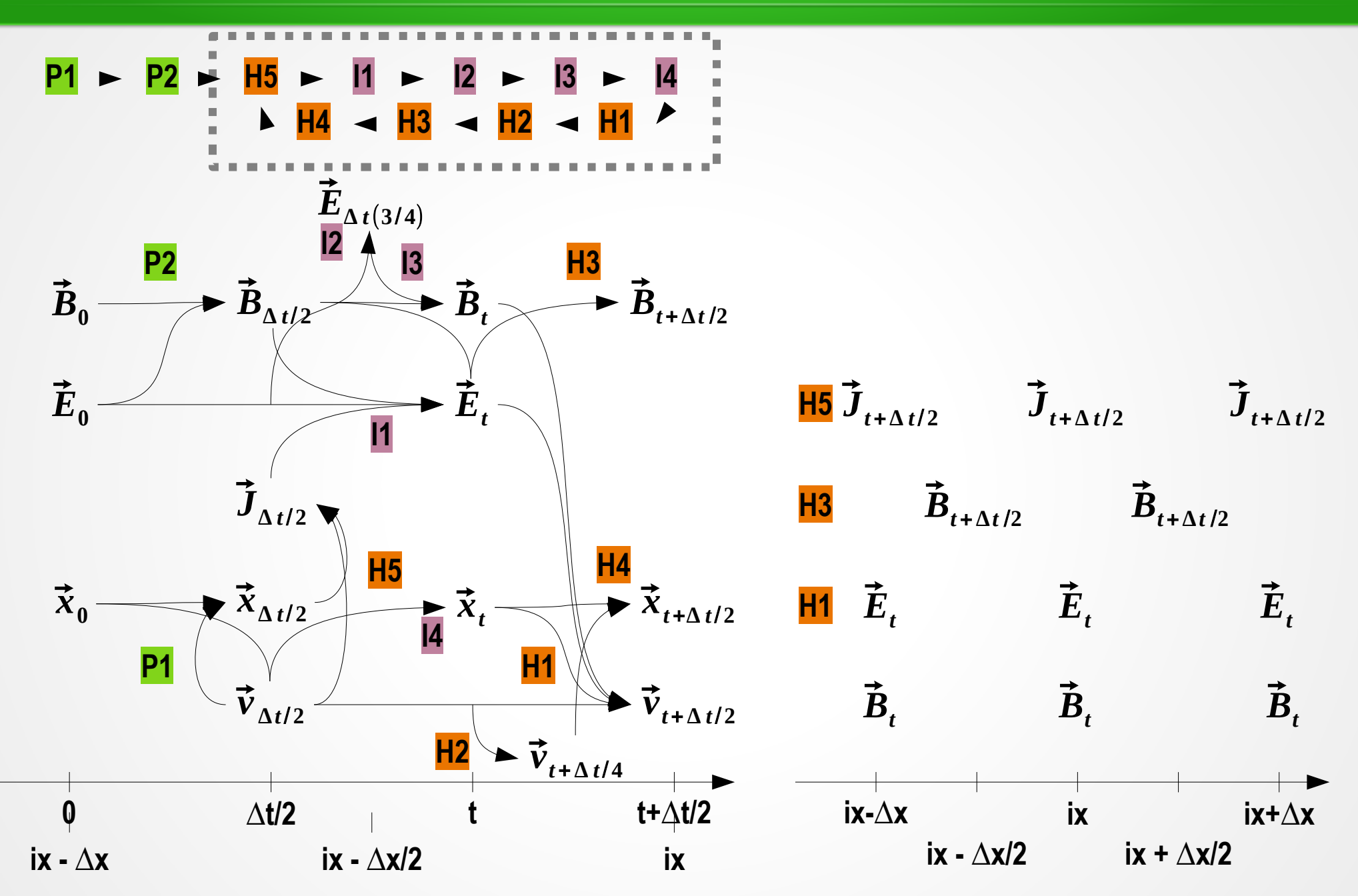

**C = 1.0, Lx =20.48, ∆x = 0.01, NX = 2048, ∆t = 0.01, NT = 6400 BFx=1.0, BFy=0.0, BFz=0.0, EFx=0.0, BFy=0.0, BFz=0.0**

**Ion: NP = 65536,m = 1836, e = 1, vdx = vdy = vdz = 0.0, vthx = vthy = vthz = 0.01 electron1: NP = 32768,m = 1**, e = -1, vdy = vdz = 0.0, vthx = vthy = vthz = 0.01 **electron2: NP = 32768,m = 1**, e = -1, vdy = vdz = 0.0, vthx = vthy = vthz = 0.01

**Wpe,total = 1.0 Example:10\_01\_1DES\_Re.90 & 11\_01\_1DEM\_Re\_subroutine.f90**

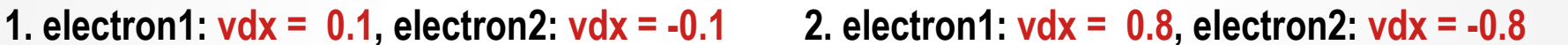

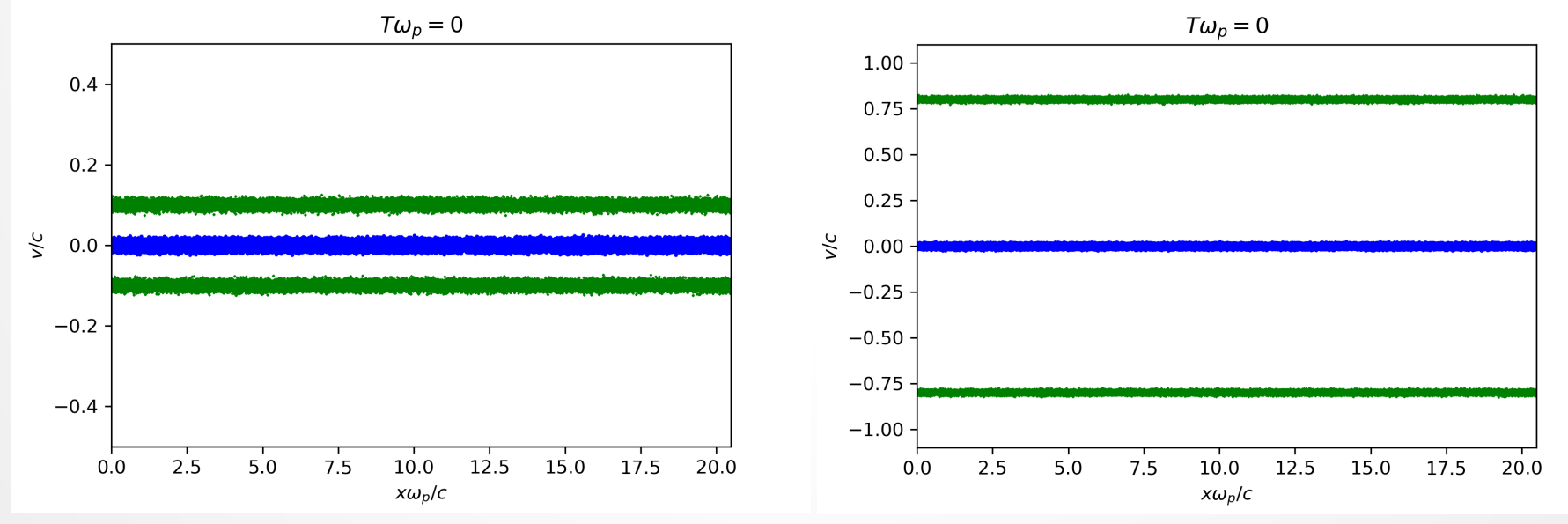